## **Auf einen Blick**

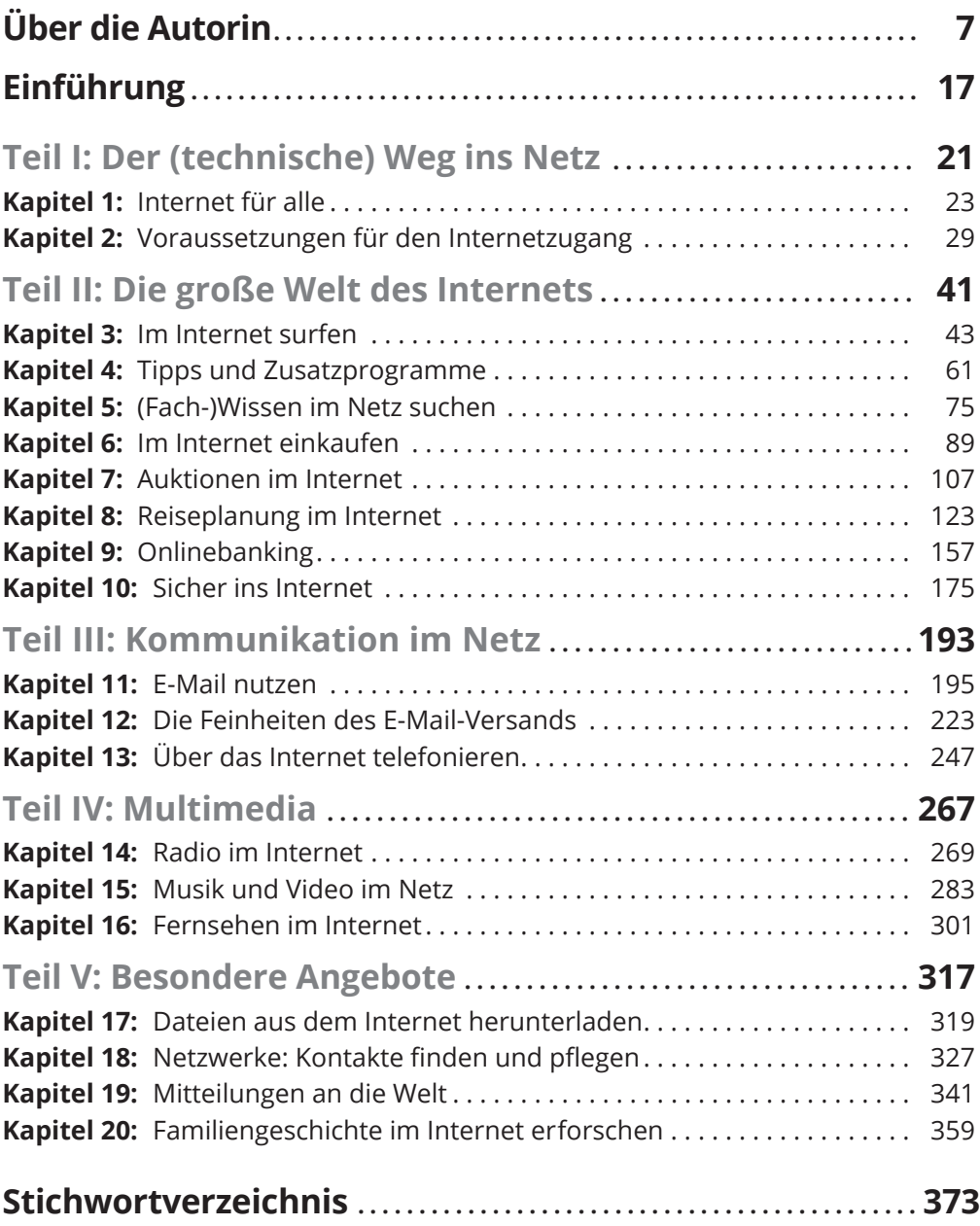

# **Inhaltsverzeichnis**

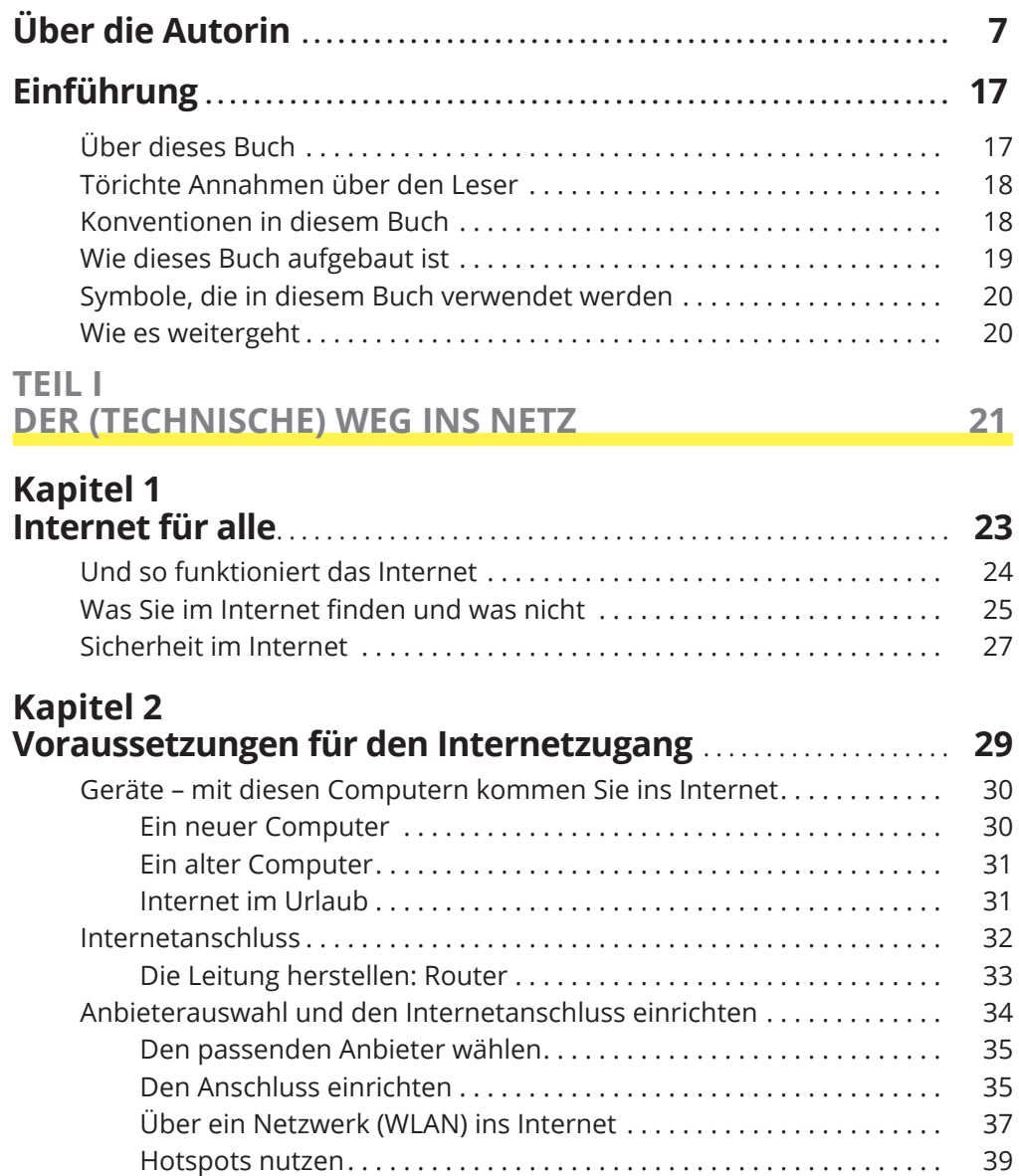

<u> 1989 - Johann Barn, mars ar breithinn ar chuid ann an t-</u>

#### **TEIL II DIE GROßE WELT DES INTERNETS 41**

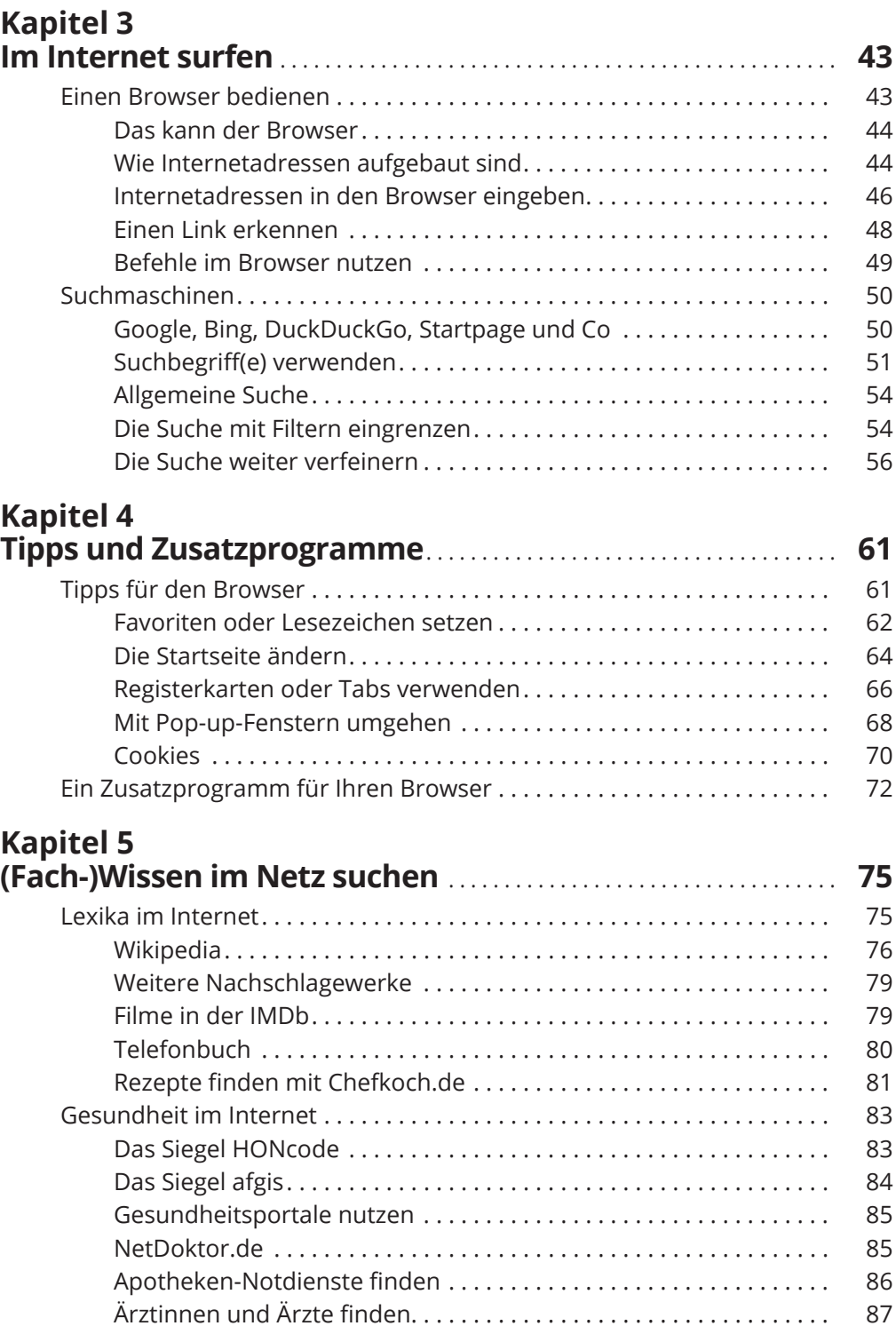

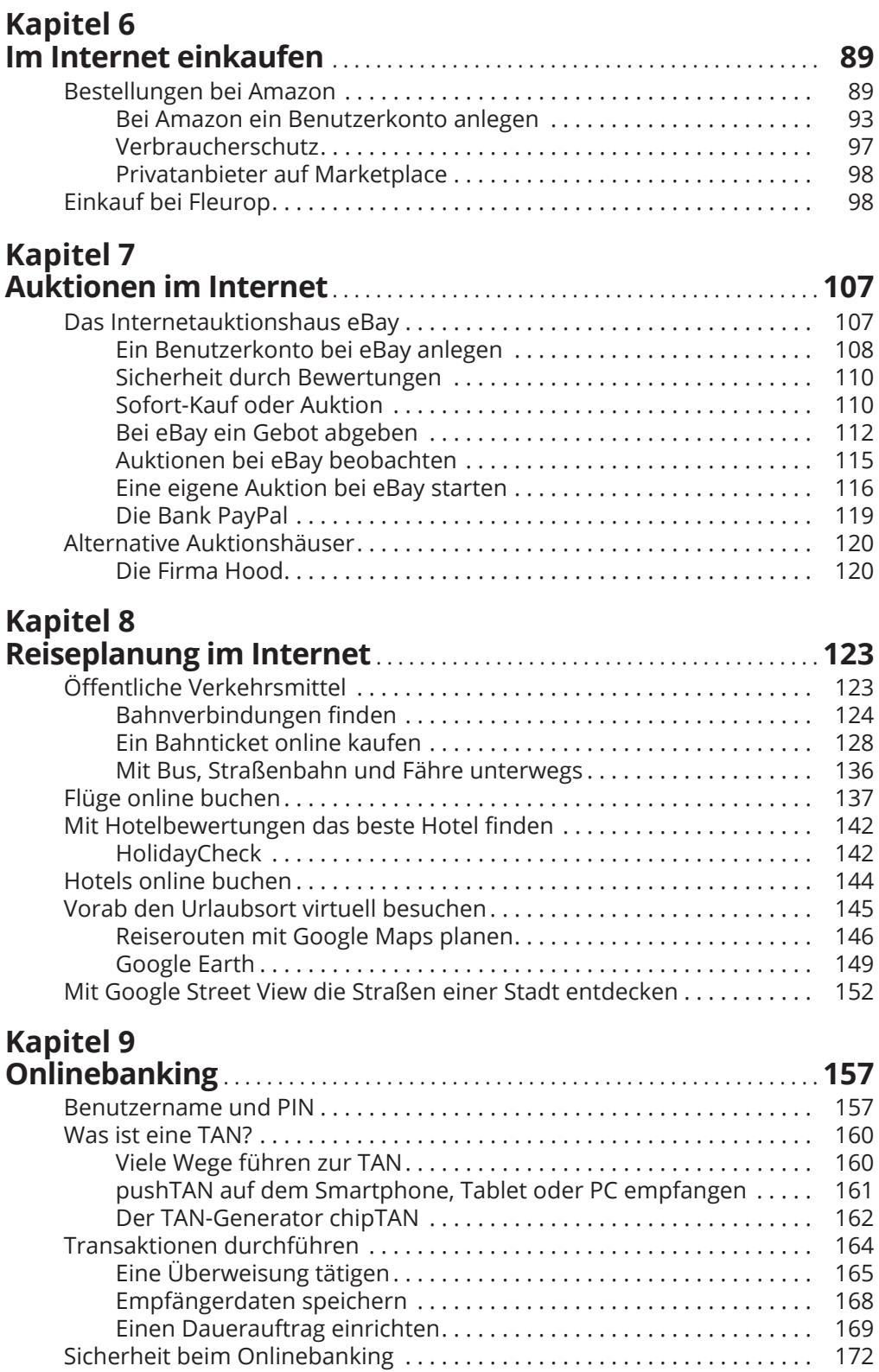

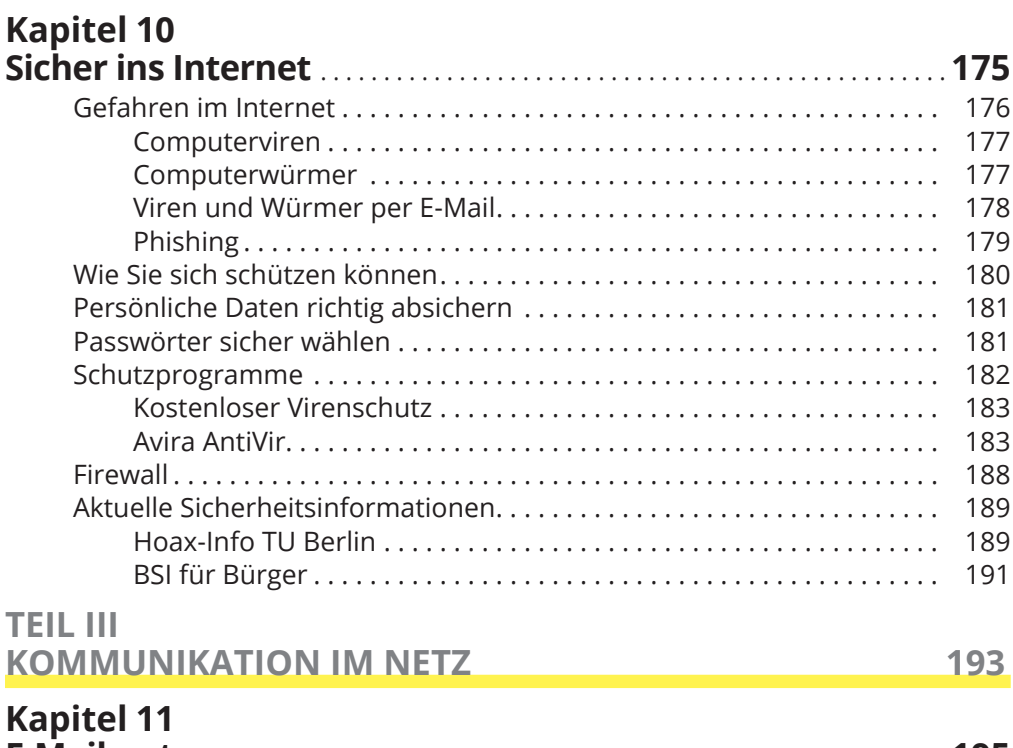

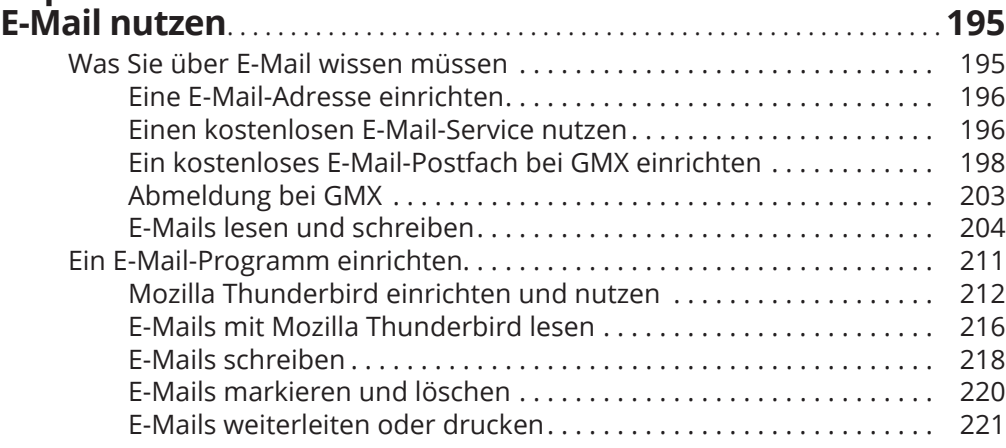

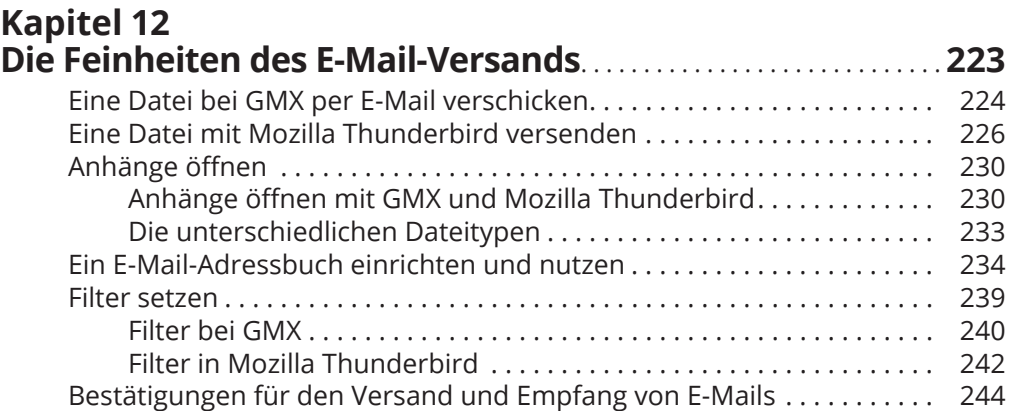

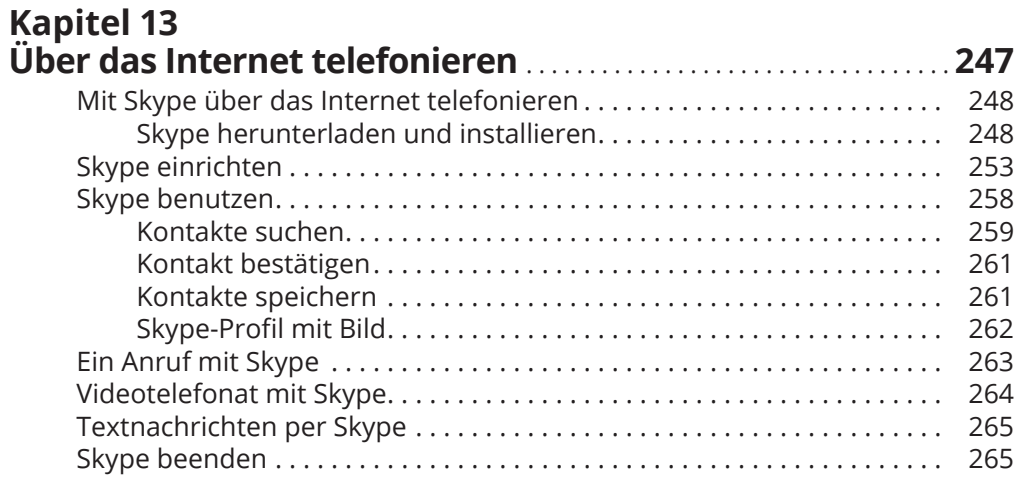

### **TEIL IV MULTIMEDIA 267**

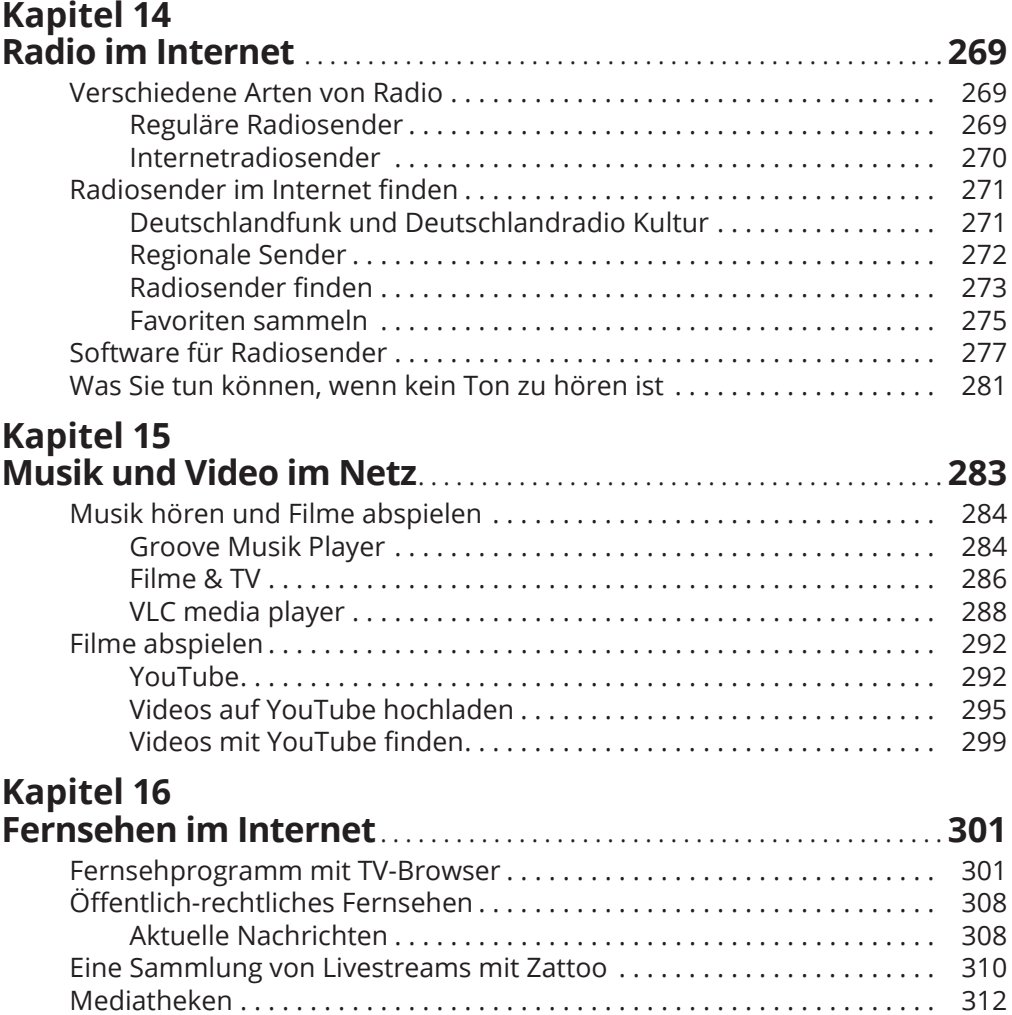

#### **TEIL V BESONDERE ANGEBOTE 317**

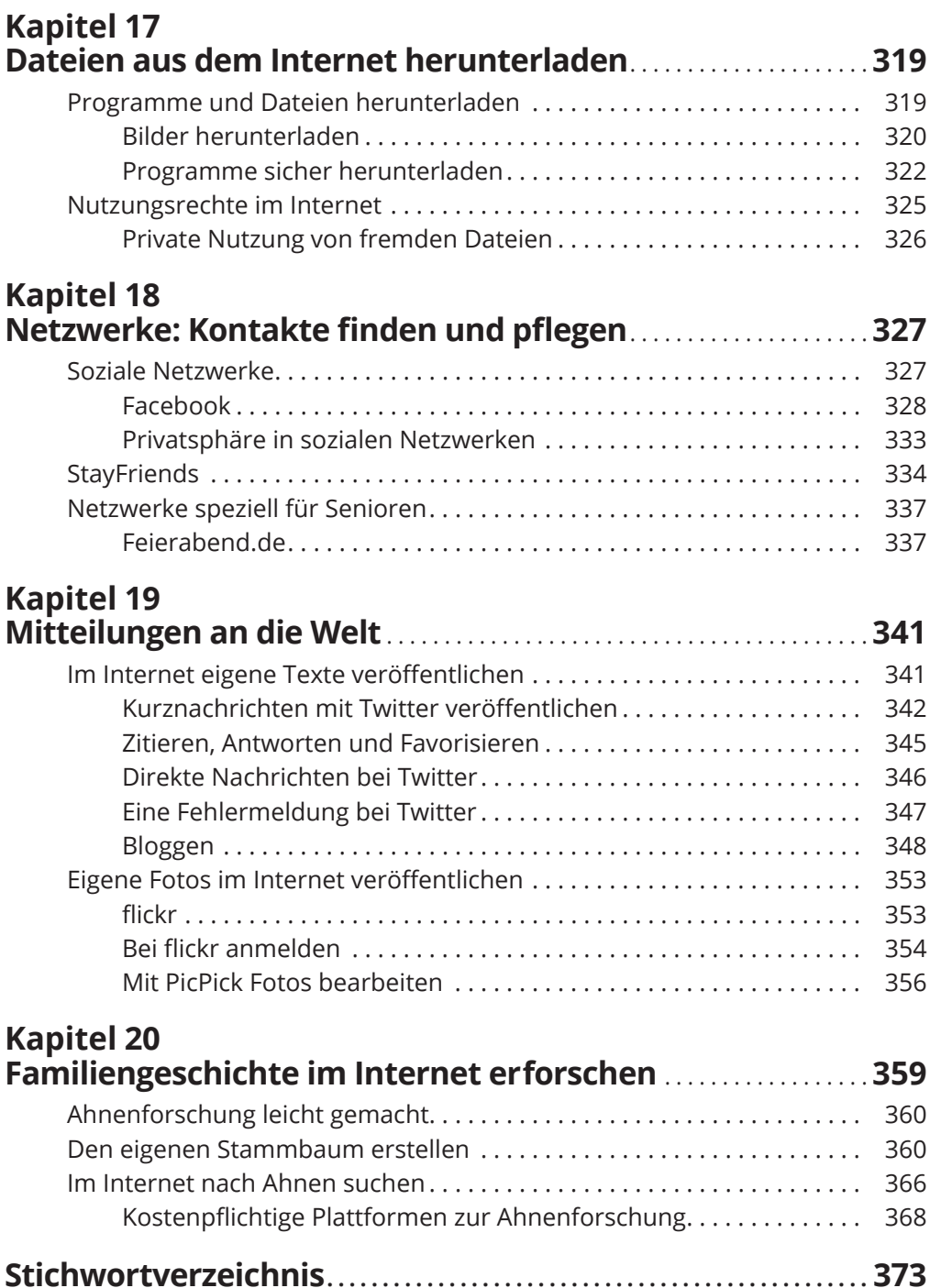